## , tushu007.com

 $<<$ 

 $<<$ 

- 13 ISBN 9787563527953
- 10 ISBN 7563527958

出版时间:2012-1

页数:120

PDF

更多资源请访问:http://www.tushu007.com

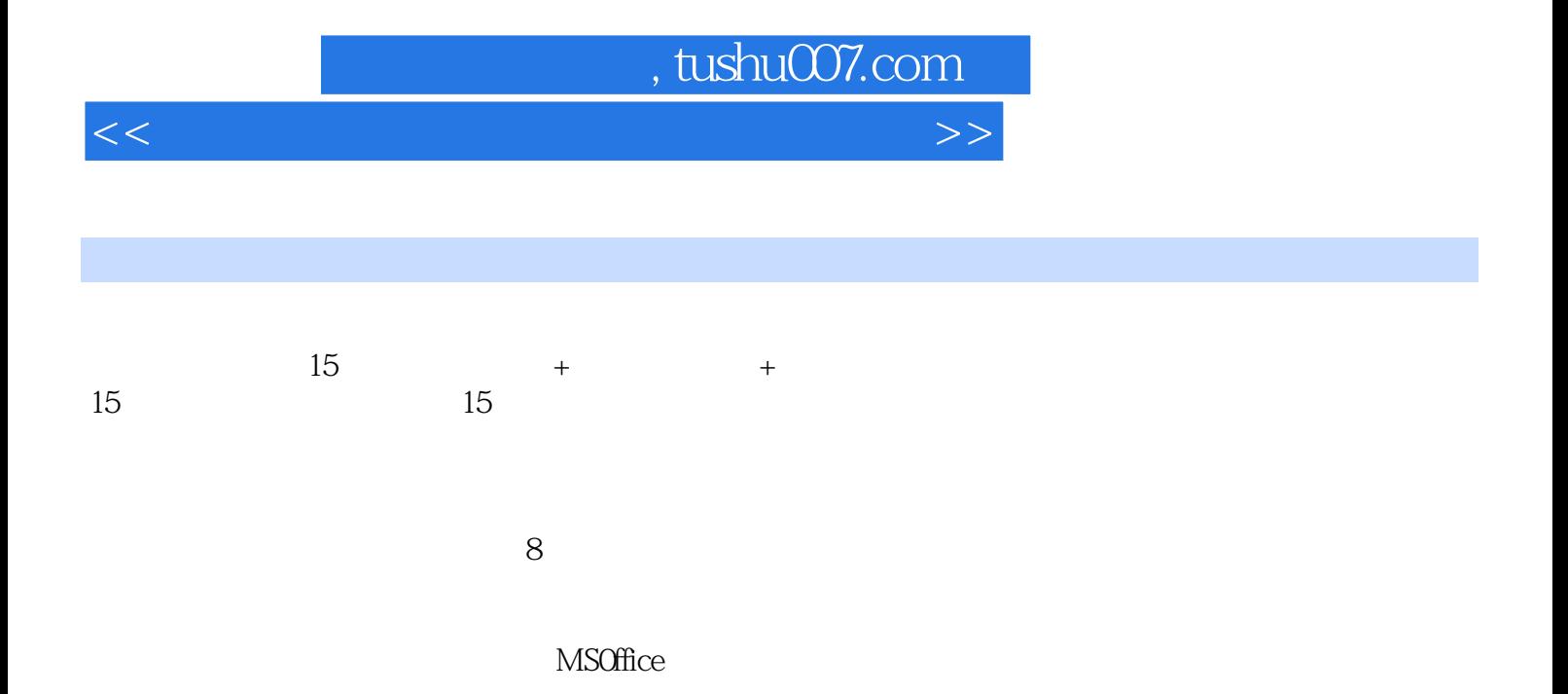

## htushu007.com

 $<<$ 

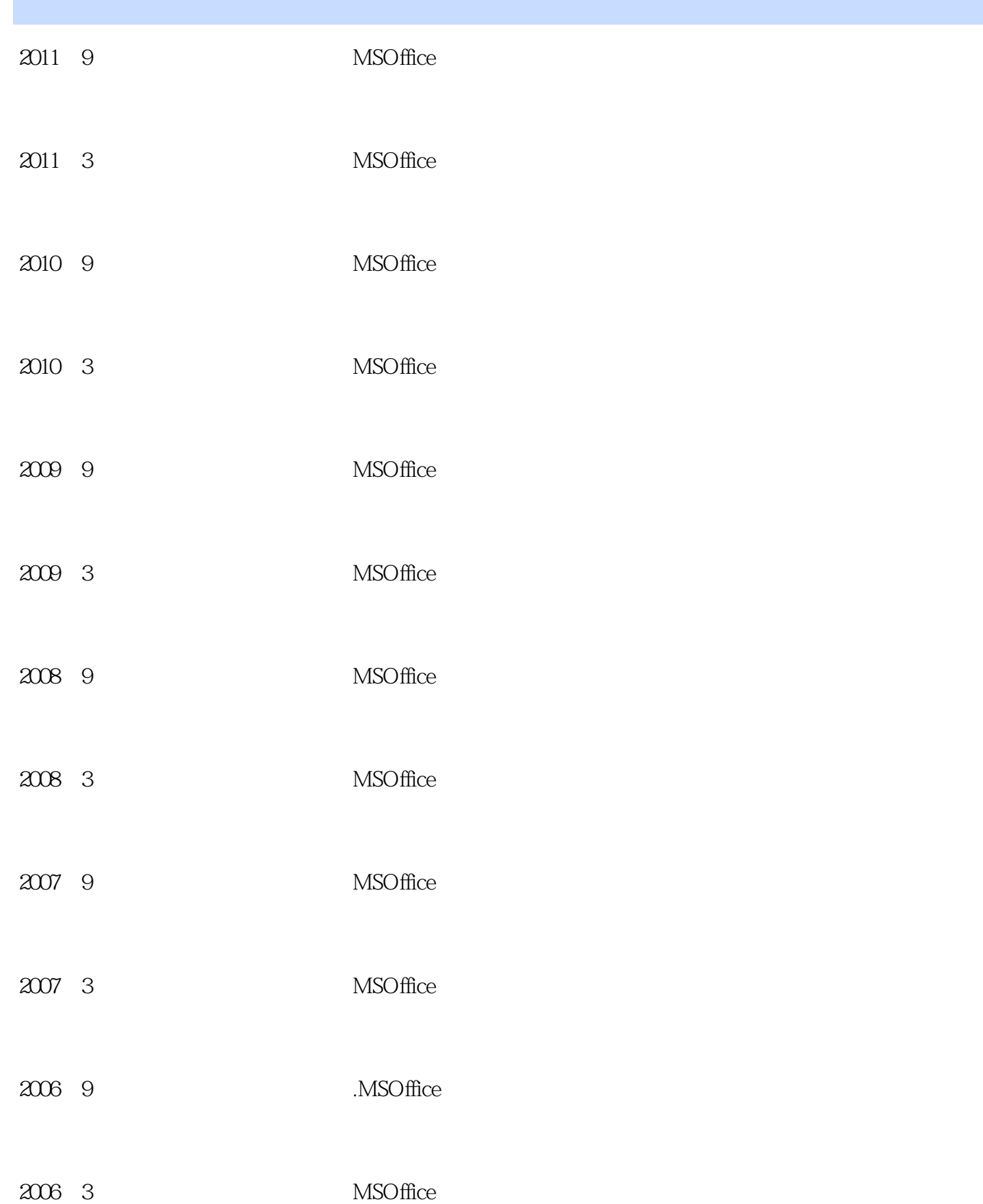

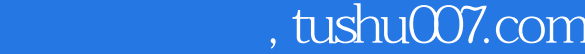

 $<<$ 

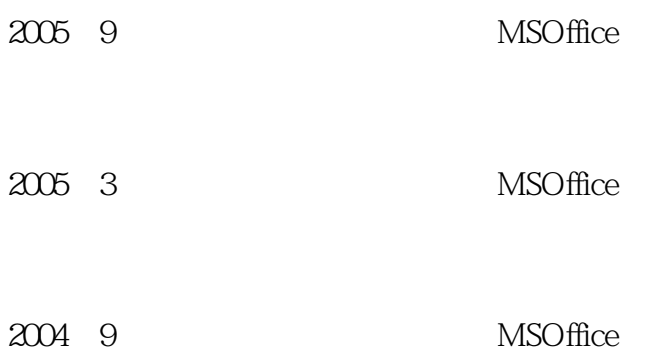

## , tushu007.com

 $<<$ 

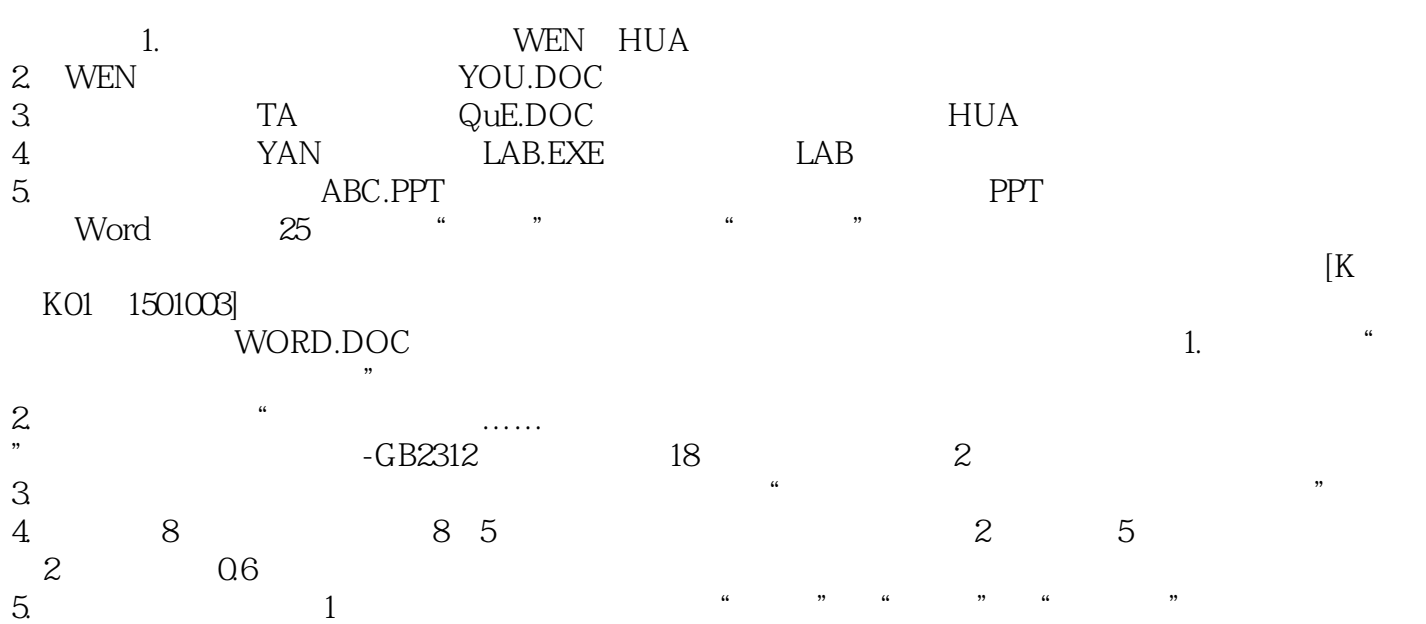

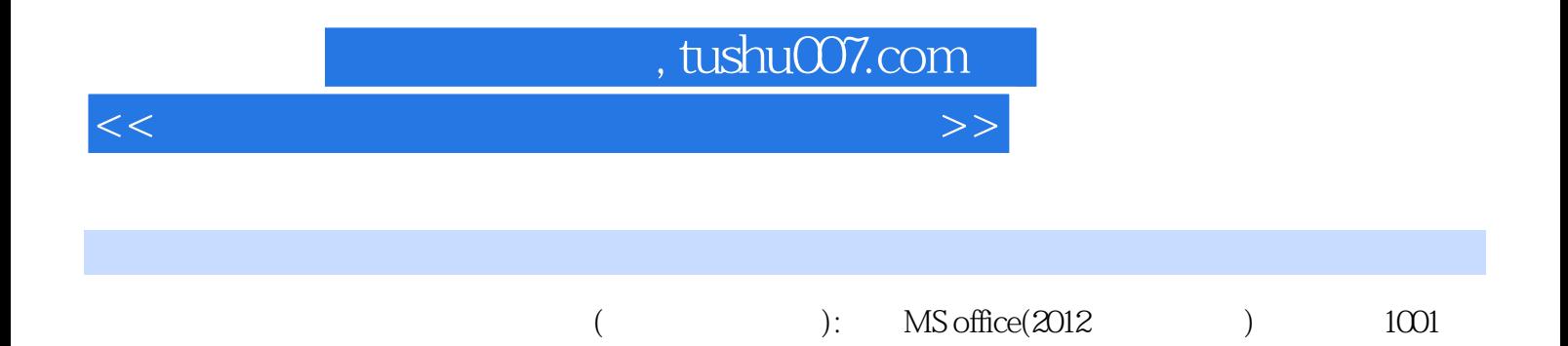

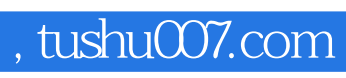

 $<<$ 

本站所提供下载的PDF图书仅提供预览和简介,请支持正版图书。

更多资源请访问:http://www.tushu007.com